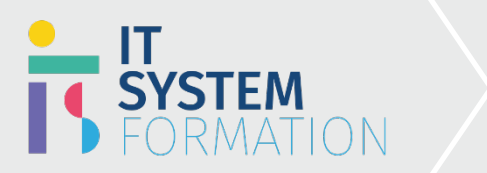

## **Microsoft Excel MICROSOFT 365**

Les candidats à cet examen visant la certification Excel Expert (Microsoft Office Specialist) démontrent leurs compétences dans la création, la gestion et la distribution de feuilles de calcul professionnelles pour une variété d'objectifs et de situations spécialisés.

### PRÉ REQUIS:

Connaissance d'Excel et ses fonctionnalités avancées

## Programme :

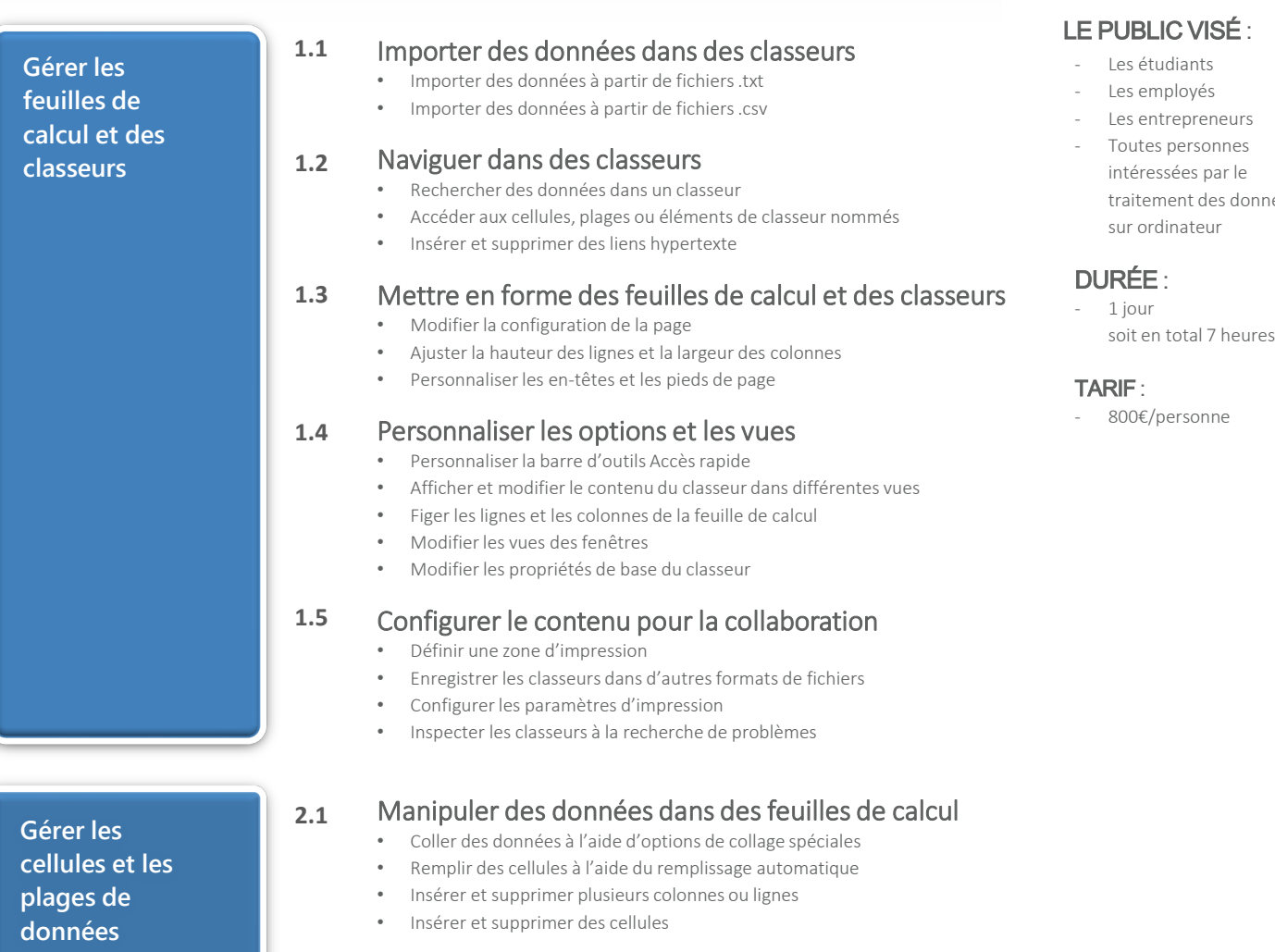

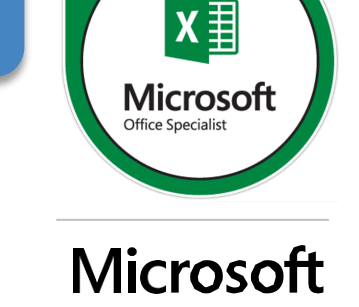

圓

Office Specialist

 $468$ 

### **Microsoft Excel | MOS**

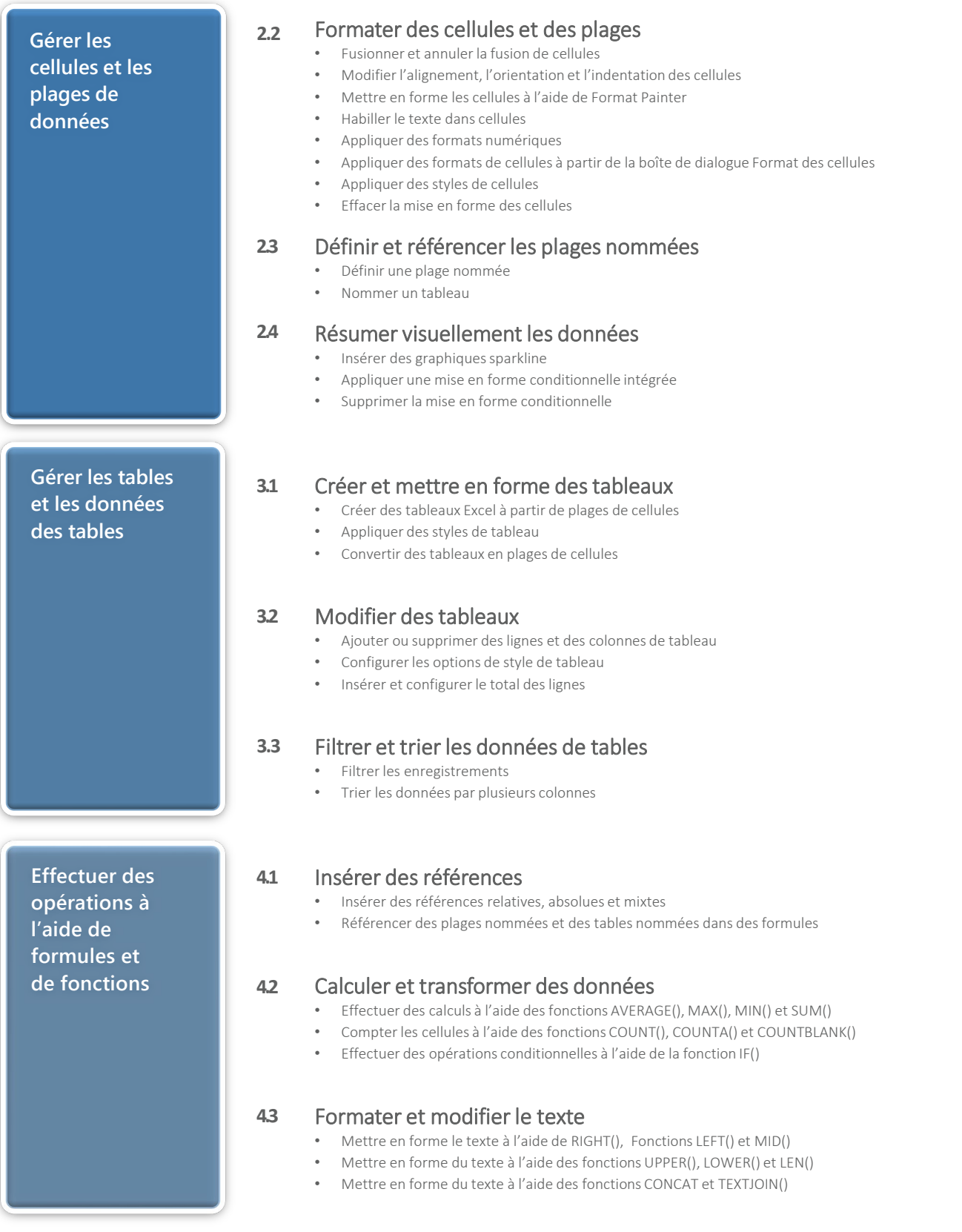

### **Microsoft Excel | MOS**

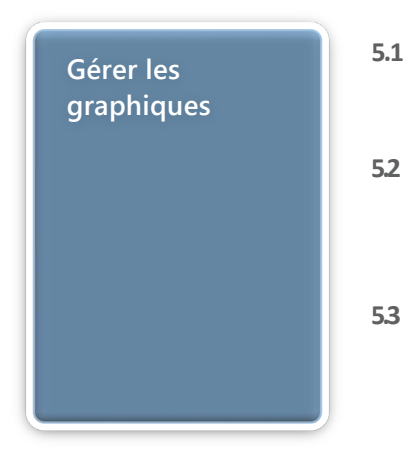

#### Créer des graphiques

• Créer des graphiques

• Créer des feuilles de graphique

#### Modifier des graphiques

- Ajouter des séries de données aux graphiques
- Basculer entre les lignes et les colonnes dans les données sources
- Ajouter et modifier des éléments de graphiques

#### Mettre en forme des graphiques

- Appliquer des mises en pa de graphiques
- Appliquer des stys de graphique
- Ajouter un texte alternatif au graphique pour l'accessibilité

### Objectifs Pédagogiques de la certification :

Page 3 de 5 **Objectifs Pédagogiques de la certification MICROSOFT EXCEL A l'issu de la formation les candidats seront en mesure de :** • Maitriser l'intégralité des fonctionnalités d'Excel • Saisir des données • Utiliser les fonctions courantes et avancées • Utiliser les mises en forme conditionnelles • Créer des graphiques • Créer des tableaux croisés dynamiques et même des macros **1.1** Cette formation sera principalement constituée de théorie et d'ateliers techniques qui permettront d'être rapidement opérationnel. Support: un support de cours officiel Microsoft en français sera remis aux participants au format électronique via la plateforme Evaluation : les acquis sont évalués tout au long de la formation et en fin de formation par le formateur (questions régulières, travaux pratiques, QCM ou autres méthodes). Formateur : le tout animé par un consultant-formateur expérimenté, nourri d'une expérience terrain, et accrédité Microsoft Certified Trainer. Satisfaction : à l'issue de la formation, chaque participant répond à un questionnaire d'évaluation qui est ensuite analysé en vue de maintenir et d'améliorer la qualité de nos formations. Les appréciations que vous avez formulées font l'objet d'un enregistrement et d'une analyse qualitative de la formation et du formateur. ITsystem formation dispose d'un processus qualité qui prend en considération les retours des participants afin d'être proactif quant à la solution corrective adaptée. Nous veillons à ce que tous les objectifs de l'examen soient couverts en profondeur afin que vous soyez prêt pour toute question de l'examen. Nos tests pratiques sont rédigés par des experts de l'industrie en la matière. Ils travaillent en étroite collaboration avec les fournisseurs de certification pour comprendre les objectifs de l'examen, participer aux tests bêta et passer l'examen eux-mêmes avant de créer de nouveaux tests pratiques Suivi : une feuille d'émargement par demi-journée de présence est signée par chacun des participants. 1. Les simulations en ligne basées sur la performance offrent une expérience pratique de l'environnement de travail; 2. Les questions sont similaires aux questions d'examen afin que vous testiez votre connaissance des objectifs de l'examen; 3. Des explications détaillées pour les réponses correctes et distractrices renforcent le matériel; 4. Le mode étude couvre tous les objectifs en veillant à ce que les sujets soient couverts; 5. Le mode de certification (chronométré) prépare les étudiants aux conditions de passage des examens; 6. Des rapports de score instantanés et approfondis vous indiquent exactement les domaines sur lesquels vous concentrer. **Méthodes et modalités pédagogiques 2.1**

### **Microsoft Excel | MOS**

**Méthodes et modalités pédagogiques**

#### Cette formation peut être dispensée en mode présentiel comme en distanciel.

Elle prend en charge les compétences ci-dessous; le pourcentage indique le poids relatif du module dans l'examen global. Plus vous vous concentrez sur des modules avec un pourcentage plus élevé, plus vous obtiendrez probablement plus de notes à l'examen.

#### Cet examen mesure votre capacité à accomplir les tâches techniques suivantes :

- Gérer les feuilles de calcul et des classeurs (25 à 30%)
- Gérer les cellules et les plages de données (20 à 25%)
- Gérer les tables et les données des tables (15 à 20%)
- Effectuer des opérations à l'aide de formules et de fonctions (20 à 25%)
- Gérer les graphiques (15 à 20%)

# Informations complémentaires

**Informations utiles 3.2 3.3 3.1 Pour qui ?** Cette formation vous enseignera la façon de créer et de modifier un classeur avec plusieurs feuilles et d'utiliser un élément graphique pour représenter visuellement les données. Les exemples de classeurs incluent des budgets d'aspect professionnel, des états financiers, des graphiques de performance d'équipe, des factures de vente et des journaux de saisie de données. Le public visé : • Les étudiants • Les employés Les entrepreneurs • Toutes personnes intéressées par le traitement des données sur ordinateur **Accessibilité** Il est possible de vous inscrire jusqu'à 2 jours ouvrés avant le début de la formation, sous condition de places disponibles et de réception du devis signé. Il est aussi possible – sur demande – d'adapter des moyens de la prestation pour les personnes en situation de handicap en fonction du type de handicap. Le centre de formation IteSystem Formation est situé au : Grand Paris au 21 rue jean Rostand 91898 Orsay Vous pouvez facilement y accéder par les transports en commun suivants : RER B Le guichet BUS 11 et BUS 7 En voiture : prendre la N118, sortie 9 Centre universitaire Grandes écoles. **Durée** 1 jour **Pré certification** Cette formation ouvre la voie à la certification Microsoft Excel **3.4**